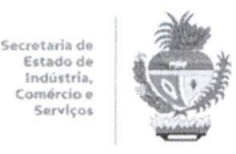

## *ESTADO DE GOIÁS SECRETARIA DE INDÚSTRIA, COMÉRCIO ESERVIÇOS*

## *EDITAL N° 001/2021 - SIC PROCESSO SELETIVO SIMPLIFICADO - 1U CONVOCAÇÃO*

O Secretário de Estado da Indústria, Comércio e Serviços - SIC, no uso de suas atribuições legais, considerando o Resultado Final do Processo Seletivo Simplificado desta Secretaria, regido pelo Edital nº 001/2021/SIC, divulgado e homologado pelo Secretário de Estado da Administração no endereço eletrônico https://www.industriaecomercio.go.gov.br e no Diário Oficial de Goiás n° 23.711, de 06 de janeiro de 2022, *CONVOCA* o classificado e/ou habilitado no certame para firmar Contrato por Tempo Determinado com esta Secretaria.

Aetapa de contratação será realizada pela Gerência de Gestão e Desenvolvimento de Pessoas da Secretaria de Estado da Indústria, Comércio e Serviços - SICe o classificado *deverá comparecer no dia e horário agendados, conforme disposto no quadro abaixo,* na sede da SIC, localizada na Rua 82, n? 400 - Ed. Palácio Pedro Ludovico Teixeira, 5? andar - Ala Oeste, Setor Central - CEP: 74.015-908 - Goiânia-GO. Telefone: (62) 3201-5599.

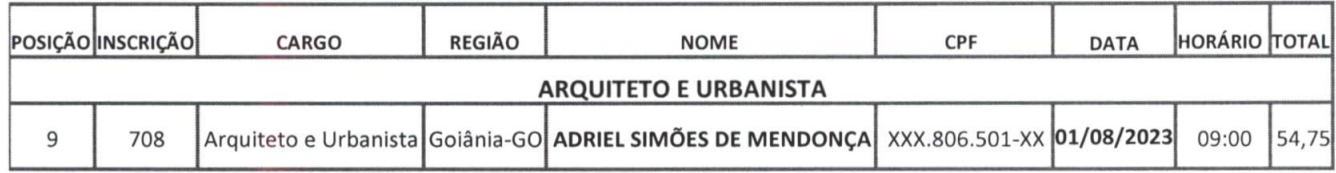

Caso não seja possível comparecer à contratação por motivo de força maior, o candidato deverá enviar um e-mail, até às 23:59 horas do dia *31/07/2023,* para o endereço eletrônico: *ggp.sic@goias.gov.br,* com o nome completo, CPF, o Cargo/Função para o qual foi aprovado e um número de celular ativo para o reagendamento da contratação que deverá ocorrer entre a data limite de *07/08/2023 ou de 01/09 a 06/09/2023.*

Conforme disposto no subitem 14.7 do Edital n° 001/2021 - SIC, o candidato convocado que, por qualquer motivo, não se apresentar, pessoalmente ou por procuração pública com poderes específicos para a contratação, no prazo estipulado, será declarado desistente e a partir de *02/08/2023,* será convocado o candidato subsequente do Banco de Habilitados. No caso de desistência formal da contratação, prosseguir-se-á o chamamento dos candidatos habilitados, observada a ordem classificatória, conforme subitem 14.8 do Edital.

No dia e horário agendados o candidato deverá apresentar todos os documentos que foram enviados no ato da inscrição, além da seguinte documentação, com l(uma) cópia e original, preferencialmente na ordem estipulada a seguir:

- 1. Cópia da CARTEIRA DE IDENTIDADE/RG;
- 2. Cópia do CPF;
- 3. Cópia do TÍTULO DE ELEITOR;
- 4. Cópia do CERTIFICADO DE RESERVISTA / DISPENSA MILITAR (obrigatório só até 45 anos para homens);
- 5. Cópia da Carteira do Conselho de Classe da categoria a que pertence;
- 6. Registro, Certidão e/ou Declaração de Regularidade no Conselho de Classe da categoria a que pertence;
- 7. CNH (caso possua);
- 8. Cópia do COMPROVANTE DE RESIDÊNCIA (atualizado últimos 3 meses);
- 9. E-SOCIAL Consulta Qualificação Cadastral (CQC);
- 10. Cópia do PIS/PASEP (NIS é incompatível);
- 11. Cópia do COMPROVANTE DE ESCOLARIDADE e demais cursos comprobatórios apresentados na inscrição;
- 12. Cópia do COMPROVANTE DE CONTA-CORRENTE na Caixa Econômica Federal-CEF (para recebimento salarial);

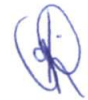

- 13. Cópia da CERTIDÃO DE NASCIMENTO, CASAMENTO, UNIÃO ESTÁVEL e/ou AVERBAÇÃO DE DIVÓRCIO;
- 14. Cópia de CARTEIRA DE IDENTIDADE/RG e CPF DE CÔNJUGE, caso seja dependente para efeito de impostode renda;
- 15. Cópia da CERTIDÃO DE NASCIMENTO DOS FILHOS DEPENDENTES (com CPF) (IRRF\* e Salário-Família)
	- \* PARA EFEITO DE IRRF 21 anos ou qualquer idade, quando incapacitados física ou mentalmente para o trabalho; - até 24 anos se estiverem cursando o ensino superior ou escola técnica de 2º grau.
- 16. CONSULTA QUALIFICAÇÃO CADASTRAL CQC (e-social): Aconsulta pode ser realizada no site http://consultacadastral.inss.gov.br/Esocial/pages/index.xhtml ou nas unidades do INSS. Deve ser impressa em papel A4, devendo constar (o resultado da consulta) com o NOME, DATADE NASCIMENTO, CPF e PIS/PASEP, com a Mensagem: "Os dados estão corretos".
- 17. CERTIDÃO CRIMINAL ESTADUAL E FEDERAL: devem conter a informação "NADA CONSTA"
	- · A certidão expedida pela Justiça Estadual pode ser emitida pelo site http://www.tjgo.jus.br; ou nas unidades de atendimento da Justiça Estadual;
	- A certidão expedida pela Justiça Federal pode ser emitida pelo site http://www.trfl.jus.br; ou nas unidades de atendimento da Justiça Federal.
- 18. CERTIDÃO CÍVEL ESTADUAL EFEDERAL: devem conter a informação "NADA CONSTA"
	- A certidão expedida pela Justiça Estadual pode ser emitida pelo site http://www.tjgo.ius.br; ou nas unidades de atendimento da Justiça Estadual;
	- A certidão expedida pela Justiça Federal pode ser emitida pelo site http://www.trfl.jus.br; ou nas unidades de atendimento da Justiça Federal.
- 19. CERTIDÃO DE CONTAS JULGADAS IRREGULARES do Tribunal de Contas dos Municípios TCM:
	- A certidão de Contas Julgadas Irregulares do Tribunal de Contas dos Municípios pode ser emitida pelo site http://www.tcm.go.gov.br; ou na unidade de atendimento do Tribunal de Contas dos Municípios.
- 20. CERTIDÃO DE CONTAS JULGADAS IRREGULARES do Tribunal de Contas do Estado de Goiás TCE:
	- AGertidão de Contas Julgadas Irregulares do Tribunal de Contas do Estado de Goiás pode ser a emitida pelo site http://www.tce.go.gov.br; ou na unidade de atendimento do Tribunal de Contas do Estado de Goiás.
- 21. CERTIDÃO DE QUITAÇÃO ELEITORAL:
	- A certidão de Quitação Eleitoral pode ser a emitida pelo site http://www.tre-go.jus.br; ou nas unidades de atendimento do Tribunal Regional Eleitoral.
- 22. CERTIDÃO NEGATIVA DE DÉBITOS com a Secretaria de Estado da Economia:
	- A certidão negativa de débitos com a Secretaria de Estado da Economia, pode ser emitida pelo site http://www.economia.go.gov.br ou nas unidades de atendimento da Secretaria de Estado da Fazenda.
- 23. COMPROVANTE DE INSCRIÇÃO EDE SITUAÇÃO CADASTRAL NO CPF:
	- A Comprovação da situação cadastral no CPF pode ser emitida pelo site http://www.receita.fazenda.gov.br ou nas unidades de atendimento da Receita Federal.
- 24. *TELEFONE PARA ESCLARECIMENTOS: GERÊNCIA DE GESTÃO E DESENVOLVIMENTO DE PESSOAS DA SIC: (62) 3201-5599.*

Goiânia, 11 de julho de 2023.

*»0S PASSOS* **KARLA GR** SUPERINTENDENTÉ INTERINA DE DESENVOLVIMENTO R - Portaria n° 237/2023/SIC Secretaria de Estado de Indústria, Comércio e Serviço